# **RStudio Desktop Administration Guide**

### **RStudio Desktop provides the RStudio IDE as a native desktop application for Windows, Mac, and Linux.**

## Invalid Date

## **Table of contents**

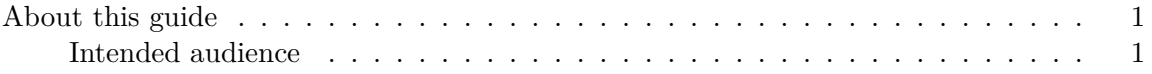

#### <span id="page-0-0"></span>**About this guide**

This manual describes *RStudio Desktop Professional Edition* which adds the following enhancements to the open-source version of RStudio Desktop:

- A commercial license for organizations not able to use AGPL software
- Access to priority Posit Support
- Ability to connect to remote sessions running on an RStudio Server Pro server
- Tools for license activation and management
- RStudio Professional Database Drivers for connecting to many of the most popular databases

#### <span id="page-0-1"></span>**Intended audience**

This guide is for RStudio IDE desktop users and provides guidance enabling you to optimize your workspace by storing and organizing data into projects, using both R and Python.